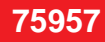

# W&T

## **Edge Computer rule.box USB, Node-RED, industrie 4.0**

La rule.Box est la pièce du puzzle manquante pour la mise en œuvre de tâches d'automatisation ! Avec Node-RED comme environnement de programmation, elle dispose de tout ce qui est nécessaire pour la saisie, le traitement & l'envoi de données.

- interface USB pour connecter les périphériques USB directement au Node-RED
- outil de développement graphique Node-RED préinstallé
- flux de données entre les nœuds d'entrée, de sortie et de traitement en faisant glisser les connexions dans l'éditeur basé sur le navigateur
- les nœuds préinstallés pour IOs web Wiesemann & Theis, le thermomètre web et le serveur com peuvent ainsi être lus et commandés
- large gamme de nœuds pouvant être installés ultérieurement afin d'étendre les fonctions de traitement ou de connecter des appareils d'autres fabricants
- les processus créés (flux) sont exécutés par la rule.box de manière fiable et en économisant de l'énergie
- intégration de nœuds non publics possible sur demande
- $\bullet$  dimensions : (L)105 x (P)22 x (H)75 mm
- $\bullet$  poids : env. 150 g

#### Remarque : les produits présentés comme accessoires dans le tableau ne font pas partie de l'Edge Computer rule.box et ne sont pas compris dans la livraison !

### Exemples d'utilisation :

- centrale d'automatisation : relier les IOs à la rule.Box pour disposer de toutes les données à un endroit commun, lorsque les règles sont établies en fonction des valeurs d'entrée, la rule.Box sert de centrale de commutation et de régulation

- passerelle IoT : grâce à la capacité de mise en réseau de la rule.Box, les appareils IoT peuvent être connectés à différentes bases de données ou services cloud en utilisant des connecteurs appropriés, les données recueillies peuvent être traitées dans Node-RED avant d'être filtrées et transmises

- visualisation : garder une vue d'ensemble et concevoir le tableau de bord selon ses propres souhaits, toutes les données importantes pour l'utilisateur sont préparées en conséquence et présentées de manière facilement reconnaissable

- signaler des événements : des evénements tels que les dépassements de limites ou autres changements d'état peuvent être définis

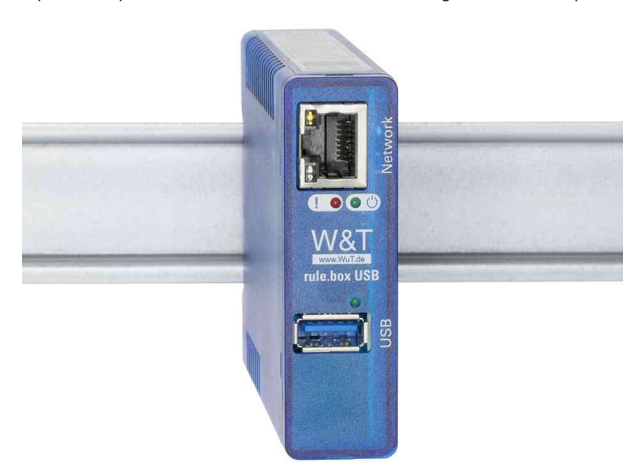

#### Visuel de référence : Edge Computer rule.box USB (livré sans rail)

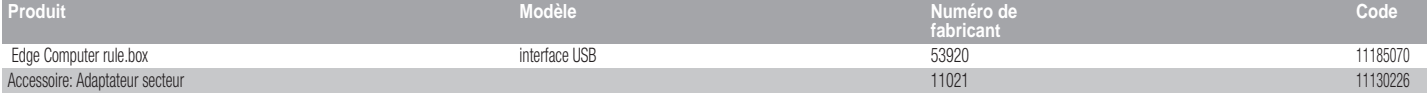